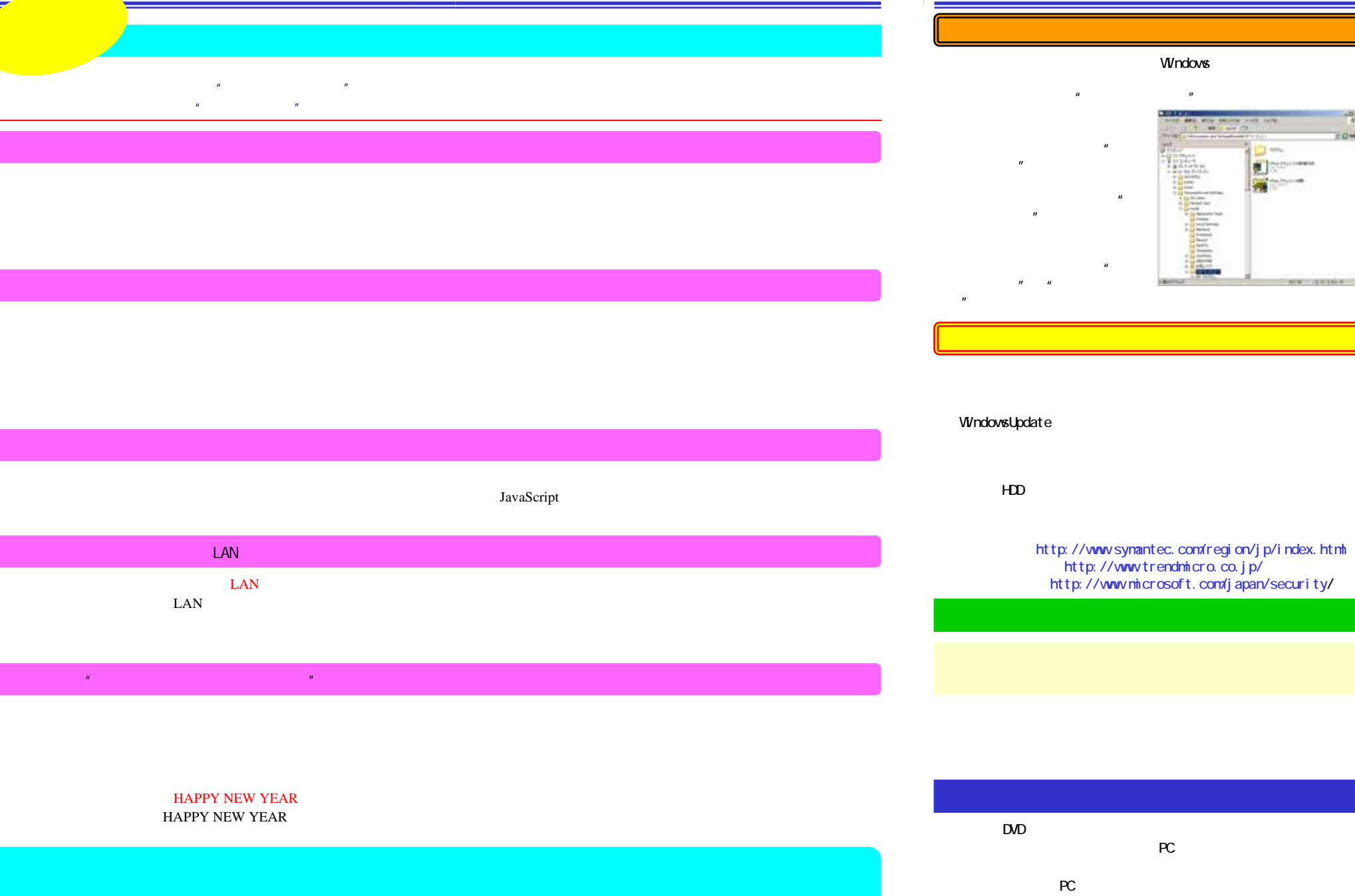

Ξ

 $m(\_)$ m